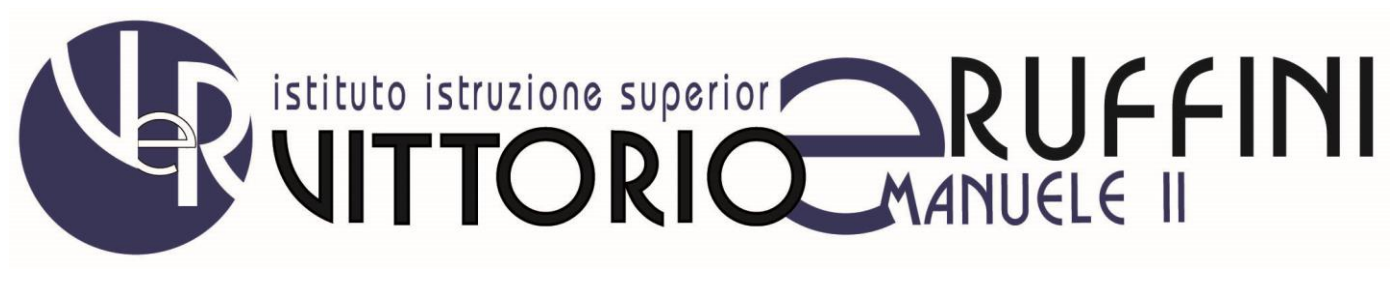

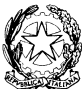

Largo Zecca, 4 - 16124 GENOVA Tel. 010/247.07.78 - Fax 010/251.29.60- E-mail geis00600r@istruzione.it C.F. 95062410105 IPA : istsc\_geis00600r

# **CORSI DELL'INDIRIZZO TECNICO**

# **GRAFICA E COMUNICAZIONE**

## CLASSI PRIME - **TECNOLOGIE E TECNICHE DI RAPPRESENTAZIONE GRAFICA**

## **MODULO 1. LE COSTRUZIONI GEOMETRICHE**

## **U.D.1 – LE ATTREZZATURE PER IL DISEGNO**

## **Conoscenze**

Conosce gli attrezzi e gli strumenti per il disegno tecnico.

## **Competenze**

- Applicare i corretti materiali in base all'esercitazione assegnata.
- Saper utilizzare il materiale tecnico per la rappresentazione grafica.

## **U.D.2 – LA COSTRUZIONE DI FIGURE PIANE**

## **Conoscenze**

- Conoscere le principali figure piane.
- Conoscere la forma e la struttura del cerchio
- Le dinamiche del colore e la sua funzione comunicativa.

## **Competenze**

- Sapere rappresentare le figure assegnate (triangolo, qudrato, pentagono, esagono, ecc) dato il raggio o dato il lato
- saper rappresentare figure del triangolo e del quadrato ad composizioni.
- saper rappresentare figure dalla circonferenza ai poligoni stellati.

## **MODULO 2. LE PROIEZIONI ORTOGONALI**

## **U.D.1 – LE OPERAZIONI BASE DELLA GEOMETRIA DESCRITTIVA**

## **Conoscenze**

- Approccio intuitivo ai metodi di rappresentazione
- i piani ortogonali e lo spazio bidimensionale.
- Le proiezioni di figure piane e solide
- Le proiezioni di figure su piani inclinati.

## **Competenze**

- Saper usare gli strumenti e le tecniche di rappresentazione appropriata
- Comprendere i codici di rappresentazione nei vari ambiti tecnologici.

## **MODULO 3. APPROCCIO AI PROGRAMMI DI COMPUTER PER IL DISEGNO: AUTOCAD**

## **Conoscenze**

- Conoscenza di immagini vettoriali.
- Applicazione delle rappresentazioni grafiche con il programma con costruzioni guidate

- Saper riconoscere ed utilizzare alcuni comandi del software: area di lavoro, guide e griglie, selezioni e forme, trasformare
	- gli oggetti, inserimento testo.

## **MODULO 1. LE COSTRUZIONI GEOMETRICHE COMPLESSE**

## **U.D.1 – LA COSTRUZIONE DI FIGURE PIANE**

#### **Conoscenze**

- Conoscere la costruzione geometrica delle principali figure piane.
- Conoscere lo sviluppo delle figure inclinate sui piani inclinati.

#### **Competenze**

- Sapere rappresentare le figure assegnate (triangolo, quadrato, pentagono, esagono, ecc) dato il raggio o dato il lato
- Saper rappresentare ftali figure su piani generici: il sistema di ribaltamento

## **MODULO 2. LE PROIEZIONI ORTOGONALI**

## **U.D.1 – LE OPERAZIONI BASE DELLA GEOMETRIA DESCRITTIVA**

#### **Conoscenze**

- Saper rappresentare figure piane e figure solide su piani cartesiani.
- Saper rappresentare le proiezioni di figure piane e solide orientate su piani inclinati sui piani ortogonali col sistema del ribaltamento.

#### **Competenze**

- Saper usare gli strumenti e le tecniche di rappresentazione appropriata.
- Comprendere i codici di rappresentazione nei vari ambiti tecnologici.

## **MODULO 3. LA TRIDIMENSIONALITA'**

## **U.D.1 – ASSONOMETRIA**

#### **Conoscenze**

- Conoscenza il sistema di riferimento legato ai piani cartesiani.
- Conoscere le tipologie di assonometria ortogonale (isometrica, dimetrica, trimetrica).
- Conoscere le tipologie di assonometria obliqua (monometrica e cavaliera)

#### **Competenze**

- Saper rappresentare solidi e gruppi di solidi nelle tipologie di assonometria più usate.
- Saper rappresentare oggetti reali nelle tipologie di assonometria più usate.

#### **U.D.2 – PROSPETTIVA**

#### **Conoscenze**

- Conoscere l'immagine prospettica e gli elementi di riferimento della prospettiva (LT, LO, QUADRO, PV, PP, PS)
- Conoscere le regole fondamentali per la costruzione prospettica e le sue variabili
- conoscere le applicazioni della prospettiva

#### **Competenze**

- Saper rappresentare oggetti semplici (figure piane e solidi) col metodo dei punti di distanza (prospettiva centrale) e quello delle perpendicolari al quadro (prospettiva obliqua).
- Saper rappresentare oggetti complessi (gruppi di solidi od oggetti reali) col metodo dei punti di distanza (prospettiva centrale) e quello delle perpendicolari al quadro (prospettiva obliqua).

## **MODULO 4. LE OMBRE**

#### **U.D.1 – L'INTERAZIONE LUCE E OMBRA**

#### **Conoscenze**

- Conoscenza la sorgente lunosa come centro di proiezione.
- Conoscere le tipologie di ombra (propria e riportata)
- Conoscere le tecniche di rappresentazione nelle proiezioni ortogonali e assonometriche

#### **Competenze**

- Saper rappresentare le ombre di figure semplici (piane e solidi) nelle proiezioni ortogonali.
- Saper rappresentare le ombre di figure semplici (piane e solidi) nelle varie tipologie di assonometria.

#### **MODULO 5. APPROCCIO AI PROGRAMMI DI COMPUTER PER IL DISEGNO: AUTOCAD**

#### **Conoscenze**

- Conoscenza di immagini vettoriali.
- Applicazione delle rappresentazioni grafiche con il programma con costruzioni guidate

#### **Competenze**

Saper riconoscere ed utilizzare alcuni comandi del software: area di lavoro, guide e griglie, selezioni e forme, trasformare gli oggetti, inserimento testo.

## **CLASSI SECONDE – SCIENZE E TECNOLOGIE APPLICATE**

## **MODULO 1. IL CAMPO, LA FORMA E LA STRUTTURA**

## **U.D.1 - Il campo geometrico**

## **U.D.2 - Il campo gestaltico**

## **Conoscenze**

- Strutture portanti e modulari nelle principali figure geometriche.
- Fenomeni gestaltici: il ruolo della percezione nella definizione di campo.

## **Competenze**

- Saper costruire figure e composizioni utilizzando i principi della conformazione visiva.
- Sapere identificare le geometrie e le linee principali.

## **MODULO 2. LE BASI DELLA GRAMMATICA VISIVA**

## **U.D.1 - Texture**

## **Conoscenze**

- − Esemplificazioni grafiche del modulo.
- − Sviluppo grafico del modulo in una griglia.

## **Competenze**

- − Sapere costruire Ie figure geometriche fondamentali e saperle rielaborare.
- − Saper realizzare texture su griglie modulari e non modulari.
- − Saper riempire uno spazio con l'uso di segni liberi ripetuti.
- − Acquisire il concetto di modulo e la sua ripetitività, acquisendo nel contempo il concetto di eccezione.

## **U.D.2 - Le deformazioni anamorfiche**

## **Conoscenze**

- − Uso degli strumenti tecnici del disegno geometrico.
- − Sviluppo di una griglia a base geometrica regolare e non regolare.

## **Competenze**

- − Sapere costruire griglie geometriche di base a maglia quadrata ed irregolari.
- − Realizzare un disegno di base all'interno di codeste griglie.
- − Ridurre, ingrandire e deformare il disegno in diverse deformazioni anamorfiche.

## **MODULO 3. IMMAGINI: LA FORMA E LA STRUTTURA**

## **U.D.1- Forma, struttura e stilizzazione dell'immagine**

## **Conoscenze**

− La differenza tra una figura, un paesaggio ed una natura morta.

## **Competenze**

- − Sapere identificare Ie geometrie e Ie linee principali di una immagine.
- − Saper estrapolare gli elementi essenziali e riproporli graficamente.
- − Eseguire delle trasformazioni plastico formali al fine di rielaborare I'immagine in una sequenza di soluzioni itineranti, per l'ottenimento di una nuova soluzione grafica, semplice e facilmente intuibile.

## **U.D.2 – I pittogrammi**

## **Conoscenze**

- Segni iconici e simbolici.
- Il ruolo del codice comunicativo.

## **Competenze**

- Saper leggere e decodificare un codice comunicativo.
- Rappresentare visivamente dei pittogrammi in modo geometrico.
- Produrre un pittogramma in versione positiva e negativa.

## **MODULO 4. IL COLORE**

## **U.D.1 - Il colore**

## **Conoscenze**

- − Colori primari, secondari, complementari
- − Sintesi additiva e sottrattiva
- − La percezione del colore Il cerchio di Itten
- − Significati del colore

- − Sapere realizzare contrasti e armonie di colori in base agli effetti cromatici espressivi
- − Saper individuare il significato comunicativo del colore
- − Saper utilizzare i colori per costruire il messaggio visivo

## CLASSI TERZE – PROGETTAZIONE MULTIMEDIALE

## **MODULO 1 BASIC GRAPHIC DESIGN**

## **U.D. 1 INTRODUZIONE ALLA PROGETTAZIONE MULTIMEDIALE**

La multimedialità: concetti fondamentali

Mass media e new media dall'analogico al digitale, strumenti e prodotti multimediali; multimedialità e interattività;

## **MODULO 2. PRINCIPI DI COMPOSIZIONE GRAFICA** *primo quadrimestre*

## **U.D.1 – LE REGOLE COMPOSITIVE**

FONDAMENTI DI COMPOSIZIONE GRAFICO-VISIVA

L'organizzazione percettiva; Le leggi della semplicità, vicinanza, somiglianza,

forma chiusa, buona forma;

Le regole compositive: peso, proporzione, ritmo, movimento e orientamento,

enfasi e contrasto, equilibrio, simmetria.

**MODULO 3. LO SPAZIO-FORMATO PER LA STAMPA** *primo quadrimestre*

## **U.D.1 – Il formato dello spazio e la carta**

**MODULO 4. IL METODO PROGETTUALE** *primo quadrimestre*

**U.D.2 - Creatività e metodologia progettuale**

**MODULO 5. IL MARCHIO E IL LOGOTIPO** *secondo quadrimestre*

## **U.D.1 – La sezione aurea**

**U.D.2 - La stilizzazione di un'immagine** 

## **U.D.3 – II progetto di un marchio e/o logotipo.**

## **Conoscenze**

- Il marchio e il logotipo.
- Le caratteristiche di un marchio.
- La necessita di elaborare un "iter progettuale", per la sua progettazione.

## **Competenze**

- Saper realizzare un marchio/logotipo.
- Saper produrre un marchio.
- Sapere procedere secondo un corretto iter progettuale.
- Saper realizzare un "finish layout".

▪ Essere in grado di utilizzare i diversi formati secondo le necessita e le strategie operative che si desiderano applicare.

Saper riconoscere i differenti formati e le sue applicazioni.

## **MODULO 6. IL PRODOTTO MULTIMEDIALE: progetto e sviluppo. MARCHIO E VISUAL IDENTITY**

Le principali classificazioni del marchio logotipo;

La progettazione: le regole basilari e lo sviluppo del marchio;

Storia del marchio con riferimento a case history di marchi noti;

Concetto di Restyling e rebranding

L'immagine coordinata, corporate identity e manuale d'uso con le principali applicazioni: carta intestata, busta e biglietto da visita.

## **MODULO 7 – SOFTWARE DI SETTORE (TRASVERSALE)** *secondo quadrimestre*

# **U.D.1 - Software per iI disegno vettoriale (Adobe Illustrator)**

## **Conoscenze**

- Conoscere le funzioni avanzate del programma vettoriale
- Conoscere le fasi operative avanzate per realizzare un disegno al computer

## **Competenze**

Applicare le conoscenze acquisite seguendo un giusto percorso operativo

Utilizzare il software in maniera appropriata per la realizzazione dei propri progetti

## CLASSI TERZE – LABORATORI TECNICI

## **MODULO 1. ADOBE ILLUSTRATOR**

## **U.D.1 – Software per iI disegno vettoriale (Adobe Illustrator)**

## **Conoscenze**

- Conoscere le funzioni base del programma vettoriale.
- Conoscere Ie diverse fasi operative per realizzare un disegno al computer.

# **Competenze**

- Applicare le conoscenze acquisite seguendo un giusto percorso operativo.
- Utilizzare il software in maniera appropriata per la creazione dei disegni.

▪ Cos'è un programma di grafica vettoriale - Cosa possiamo creare con Illustrator? - llustrator CC come parte della Creative Suite Adobe - L'area di lavoro - La finestra degli strumenti - Le palette - La barra di stato - La palette Trasforma - Righelli, guide e griglia - Le forme semplici - I tracciati - I punti di ancoraggio - Lo strumento Penna - La palette Livelli - Spostare, ruotare, riflettere, duplicare - La palette Allinea - Maschere di ritaglio - Uso dei colori - Sfumature di colore - Attributi di opacità e attributi di traccia - Creare testo *Esempi ed esercitazioni applicative*

# **MODULO 2. ADOBE PHOTOSHOP**

## **U.D.1 – Software per iI trattamento delle immagini (Adobe Photoshop) Conoscenze**

- Conoscere le funzioni base del programma
- Conoscere le diverse fasi operative per trasformare un'immagine

# **Competenze**

- Applicare le conoscenze acquisite sequendo un giusto percorso operativo
- Utilizzare il software in maniera appropriata per il trattamento delle immagini.

Photoshop CC come parte della Creative Suite Adobe L'area di lavoro - Pannelli e menu – Strumenti - I righelli, la griglia e le guide - Dimensioni e risoluzione dell'immagine - Acquisire le immagini da fotocamere e scanner - Creare, aprire e importare le immagini - Il colore - Regolazione di colori e tonalità - Regolazione dei colori e dei toni dell'immagine - Applicazione di effetti speciali di colore alle immagini - Ritocco e trasformazione - Selezioni e maschere - I Livelli - Disegno di grafica vettoriale : forme e strumento penna - Filtri - Il testo

*Esempi ed esercitazioni applicative*

# CLASSI TERZE TECNOLOGIE DEI PROCESSI DI PRODUZIONE

# **MODULO 1.** *LA CARTA*

- Origine e fabbricazione
- tipologie di carta e composizione (formato, grammatura, spessore, ruvidità, grado di bianco, opacità, gloss)
- formati, applicazioni e impieghi

# **MODULO 2.** *LA STAMPA*

- storia della stampa
- La xilografia
- Gutemberg e la nascita della stampa a caratteri mobili
- Aldo Manuzio e la stampa in Italia negli anni successivi

# **MODULO 3.** *IL CARATTERE*

- Il carattere ed il testo
- definizione di carattere
- famiglie di caratteri
- struttura del carattere
- stili del carattere
- paragrafo

# **MODULO 4.** *L'IMPAGINAZIONE*

- Il grafico editoriale
- criteri di impaginazione
- la gabbia grafica
- dimensioni e rapporti tra elementi della gabbia
- la struttura della gabbia
- griglia e colonne

# **MODULO 5. ADOBE INDESIGN -** *Impianti per la stampa*

# **U.D.1 – Software per l'impaginazione (Adobe InDesign)**

# **Conoscenze**

- Conoscere Ie funzioni base del programma
- Conoscere Ie diverse fasi operative per trasformare un'immagine
- **Competenze**
- Applicare Ie conoscenze acquisite seguendo un giusto percorso operativo
- Utilizzare il software in maniera appropriata per il trattamento delle immagini.

# *Esempi ed esercitazioni applicative*

LETTERING - Disegno di un carattere

FORMATI FOGLIO – Sezione aurea e griglie di impaginazione - Progetto di artefatti grafici 1 o 2 facciate (es. volantino, pagina pubblicitaria, pagina rivista)

## **MODULO 1. COMUNICAZIONE PUBBLICITARIA: ANATOMIA E STRUTTURA ANNUNCIO**

- **U.D.1 –** I formati dell'annuncio sulla stampa
- **U.D.2 –** Gerarchia nella composizione

# **MODULO 2.PROGETTARE UN ANNUNCIO PUBBLICITARIO**

- **U.D.1 –** Relazioni tra gli elementi dell'annuncio
- **U.D.2 –** La composizione: le tensioni visive
- **U.D.3 –** Impaginazione e formati

## **MODULO 3. L'AFFISSIONE**

- **U.D.1 –** L'affissione. Il contesto percettivo. La progettazione
- **U.D.2 –** La locandina

## **MODULO 4. LA COMUNICAZIONE AZIENDALE**

## **MODULO 5 - LA BROCHURE**

# **U.D.1 II progetto della brochure.**

# **Conoscenze**

- L'iter progettuale
- Le pagine e la struttura dell'opuscolo
- II formato
- i testi e Ie illustrazioni (foto)

## **Competenze**

- Saper utilizzare un corretto iter progettuale
- Saper impostare tutti gli elementi comunicativi dell'opuscolo

## **MODULO 6 - IL PACKAGING**

## **U.D.1 II progetto del packaging.**

## **Conoscenze**

▪ L'iter progettuale. La forma. I materiali. La fustella. II package.

## **Competenze**

- Saper utilizzare un corretto iter progettuale
- Saper costruire il volume-forma
- Saper costruire lo schema per realizzare la fustella
- Saper realizzare la veste grafica del prodotto
- Saper realizzare il prodotto

# **MODULO 7. IL CONTESTO MULTIMEDIALE**

# **U.D.1 – La produzione multimediale**

# **U.D.2 – La narrazione multimediale: lo storytelling**

# **U.D.3 –La produzione di contenuti video e social media**

# **MODULO 8 – SOFTWARE DI SETTORE (TRASVERSALE)**

# **U.D.1 - Software per iI disegno vettoriale (Adobe Illustrator)**

# **Conoscenze**

Conoscere le funzioni avanzate del programma vettoriale

# Conoscere le fasi operative avanzate per realizzare un disegno al computer

- Applicare le conoscenze acquisite seguendo un giusto percorso operativo
- Utilizzare il software in maniera appropriata per la realizzazione dei propri progetti

## CLASSI QUARTE – LABORATORI TECNICI

## **MODULO 1. ADOBE ILLUSTRATOR**

#### **U.D.1 – Software per iI disegno vettoriale (Adobe Illustrator) Conoscenze**

- Conoscere le funzioni base del programma vettoriale.
- Conoscere le diverse fasi operative per realizzare un disegno al computer. **Competenze**
- Applicare le conoscenze acquisite seguendo un giusto percorso operativo.
- Utilizzare il software in maniera appropriata per la creazione dei disegni.

## **MODULO 2. ADOBE PHOTOSHOP**

## **U.D.1 – Software per iI trattamento delle immagini (Adobe Photoshop) Conoscenze**

- Conoscere le funzioni base del programma
- Conoscere le diverse fasi operative per trasformare un'immagine
- **Competenze**
- Applicare le conoscenze acquisite sequendo un giusto percorso operativo
- Utilizzare il software in maniera appropriata per il trattamento delle immagini.

## **MODULO 3.** *LA FOTOGRAFIA*

## **Conoscenze**

- Conoscere le funzioni di una fotocamera digitale
- Conoscere gli elemetni componenti uno set di posa fotografica

## **Competenze**

- Applicare le conoscenze acquisite seguendo un giusto percorso operativo
- Utilizzare le fotocamere, l'ambiente e gli oggetti di una sala di posa in maniera appropriata.

## I MATERIALI FOTOSENSIBILI

- Elementi di storia della fotografia: le emulsioni fotosensibili
- Le pellicole fotografiche: caratteristiche e formati
- Il sensore fotografico: caratteristiche e formati

## LA FOTOCAMERA

- Caratteristiche generali
- La fotocamera reflex: panoramica sulle diverse tipologie e modelli prodotti durante gli anni, tra analogico e digitale.
- La fotocamera a telemetro: panoramica sulle diverse tipologie e modelli prodotti durante gli anni, tra analogico e digitale.
- La fotocamera Compatta
- La fotocamera Mirrorflex
- La fotocamera Bridge

#### LA SALA DI POSA

- L'uso dei fondali
- Illuminatori a luce continua

## **MODULO 4. ADOBE INDESIGN**

## **U.D.1 – Software per l'impaginazione editoriale (Adobe Indesign)**

#### **Conoscenze**

- Conoscere le funzioni base del programma.
- Conoscere le principali funzioni del software per l'impaginazione di immagini e testo

## **Competenze**

- Applicare le conoscenze acquisite seguendo un giusto percorso operativo.
- Utilizzare il software in maniera appropriata per la realizzazione di artefatti grafici.

## **MODULO 5. ADOBE PREMIERE**

## **U.D.1 – Software per iI montaggio video (Adobe Premiere)**

**Conoscenze** 

- Conoscere le funzioni base del programma
- Conoscere le diverse fasi operative per realizzare un artefatto audiovisivo

- Applicare le conoscenze acquisite sequendo un giusto percorso operativo
- Utilizzare il software in maniera appropriata per la produzione di artefatti multimediali e audiovisivi.

# CLASSI QUARTE – TECNOLOGIE DEI PROCESSI DI PRODUZIONE

## **MODULO 1.** *DALLA PRESTAMPA ALLA STAMPA*

- La fase di progettazione
- La fase di impaginazione
- La fase della "normalizzazione"
- La fase dell'imposition
- tecniche di stampa classica
- stampa digitale, stampa serigrafica, stampa flessografica

## **MODULO 2.** *ASSEMBLAGGIO DEL DOCUMENTO STAMPATO*

- Assemblaggio del documento: piegatura, cordonatura e segnature
- Allestimento degli stampati
- Confezione a punto metallico
- Confezione in brossura
- Confezione cartonata

## **MODULO 3. PROGETTAZIONE EDITORIALE**

## **U.D.1 – Gabbia e struttura impaginativa**

**U.D.2 – Il libro**

## **U.D.3 – Fasi sviluppo prodotto editoriale**

## **Conoscenze**

- formati UNI e proporzione aurea
- le regole di composizione della pagina e la relativa nomenclatura
- le tecniche e le procedure di impaginazione di testi e immagini

## **Competenze**

- Saper produrre un progetto di impaginazione
- Sapere individuare i formati più opportuni
- Saper progettare soluzioni per l'informazione e la comunicazione usando testi e immagini
- Essere in grado di utilizzare i diversi formati secondo necessità e strategie operative che si vogliono applicare

## **MODULO 4.** *IL PIEGHEVOLE*

- Il pieghevole
- Le pieghe
- formati chiusi e aperti
- La progettazione

## **MODULO 5.** *IL COLORE DIGITALE*

- Sintesi additiva e sintesi sottrattiva
- Il gamut
- La codifica CIELab
- Intenti di rendering
- I CMS
- La densità dei retini
- La quadricromia
- La retinatura in quadricromia
- I colori Spot

## ● I segni di stampa

## **MODULO 6.** *LA FOTOGRAFIA*

## **Conoscenze**

- Conoscere Ie funzioni di una fotocamera digitale
- Conoscere gli elemetni componenti uno set di posa fotografica

- Applicare Ie conoscenze acquisite seguendo un giusto percorso operativo
- Utilizzare le fotocamere, l'ambiente e gli oggetti di una sala di posa in maniera appropriata.

## **U.D.1 – Materiali fotosensibili**

- Elementi di storia della fotografia: le emulsioni fotosensibili
- Le pellicole fotografiche: caratteristiche e formati
- Il sensore fotografico: caratteristiche e formati

## **U.D.2 – La fotocamera**

- Caratteristiche generali
- La fotocamera reflex: panoramica sulle diverse tipologie e modelli prodotti durante gli anni, tra analogico e digitale.
- La fotocamera a telemetro: panoramica sulle diverse tipologie e modelli prodotti durante gli anni, tra analogico e digitale.
- La fotocamera Compatta
- La fotocamera Mirrorflex
- La fotocamera Bridge

## **U.D.3 – La sala di posa**

- L'uso dei fondali
- Illuminatori a luce continua

*Esempi ed esercitazioni applicative* ESERCITAZIONI PRATICHE INDIVIDUALI e di Gruppo RIPRESE IN SALA DI POSA DI OGGETTI VARI (composizioni) IL PAESAGGIO URBANO

## **MODULO 7. ADOBE INDESIGN -** *Impianti per la stampa* **U.D.1 – Software per l'impaginazione (Adobe InDesign)**

## **Conoscenze**

- Conoscere Ie funzioni base del programma
- Conoscere Ie diverse fasi operative per trasformare un'immagine

## **Competenze**

- Applicare Ie conoscenze acquisite seguendo un giusto percorso operativo
- Utilizzare il software in maniera appropriata per il trattamento delle immagini.

## *Esempi ed esercitazioni applicative*

GRIGLIA IMPAGINAZIONE – impaginazione di un libro letto GRIGLIA IMPAGINAZIONE – progetto di un catalogo di prodotti GRIGLIA IMPAGINAZIONE – normativa leporello (pieghevole) – dispensa con esempi personali secondo le varie tipologie FOTOGRAFIA - Foto still life/pubblicitaria

# **CLASSI QUINTE PROGETTAZIONE MULTIMEDIALE**

## **MODULO 1. LA MARCA**

## **Conoscenze**

- II branding
- Elementi testuali: nome e payoff
- Elementi visivi
- L'immagine coordinata
- Il manuale di immagine coordinata

## **Competenze**

- Sapere procedere secondo un corretto iter progettuale.
- Saper realizzare un marchio/logotipo.
- Sapere sviluppare un progetto pubblicitario dato e le sue declinazioni sui mezzi

# **MODULO 2 – LA CAMPAGNA PUBBLICITARIA**

## **Conoscenze**

- La marca e l'identità aziendale
- gli elementi di marketing della comunicazione
- l'agenzia pubblicitaria
- La campagna pubblicitaria.

## **Competenze**

- Saper individuare l'importanza della Marca e del Brand Aziendale
- analizzare campagne pubblicitarie esistenti
- Sviluppare un restyling di una campagna pubblicitaria

# **MODULO 3. PRODOTTI GRAFICI dal cartaceo al multimediale**

# **Conoscenze**

- **Giornale**
- Pieghevole brochure
- Packaging
- Videopresentazioni web

## **Competenze**

- Saper produrre e presentare un lavoro finale che soddisfi le richieste
- Saper scegliere modalità espressive in relazione all'efficacia e all'impatto visivo

## **MODULO 4 – SOFTWARE DI SETTORE (TRASVERSALE)**

## **U.D.1 - Software per lo sviluppo di prodotti grafici (Adobe Illustrator - photoshop - indesign) Conoscenze**

- Conoscere le funzioni avanzate del programma vettoriale
- Conoscere le fasi operative avanzate per realizzare un disegno al computer **Competenze**
- Applicare le conoscenze acquisite seguendo un giusto percorso operativo
- Utilizzare il software in maniera appropriata per la realizzazione dei propri progetti

## **MODULO 5 - ESERCITAZIONE SECONDA PROVA ESAME DI STATO**

(da sviluppare durante tutto l'anno scolastico in base alla normativa vigente)

- Somministrazione di prove d'esame svolte negli anni precedenti
- Simulazione ufficiale seconda prova

## CLASSI QUINTE – LABORATORI TECNICI

## **MODULO 1. ADOBE ILLUSTRATOR**

## **U.D.1 – Software per iI disegno vettoriale (Adobe Illustrator) Conoscenze**

- Conoscere le funzioni base del programma vettoriale.
- Conoscere le diverse fasi operative per realizzare un disegno al computer. **Competenze**
- Applicare le conoscenze acquisite seguendo un giusto percorso operativo.
- Utilizzare il software in maniera appropriata per la creazione dei disegni.

# **MODULO 2. ADOBE PHOTOSHOP**

# **U.D.1 – Software per iI trattamento delle immagini (Adobe Photoshop) Conoscenze**

- Conoscere le funzioni base del programma
- Conoscere le diverse fasi operative per trasformare un'immagine **Competenze**
- Applicare le conoscenze acquisite seguendo un giusto percorso operativo
- Utilizzare il software in maniera appropriata per il trattamento delle immagini.

# **MODULO 4. ADOBE INDESIGN**

# **U.D.1 – Software per l'impaginazione editoriale (Adobe Indesign)**

# **Conoscenze**

- Conoscere le funzioni base del programma.
- Conoscere le principali funzioni del software per l'impaginazione di immagini e testo **Competenze**
- Applicare le conoscenze acquisite seguendo un giusto percorso operativo.
- Utilizzare il software in maniera appropriata per la realizzazione di artefatti grafici.

# **MODULO 5. IL VIDEO o IL WEB**

## **U.D.1 – Software per iI montaggio video o per il sito web Conoscenze**

- Conoscere le funzioni base del programma
- Conoscere le diverse fasi operative per realizzare un artefatto audiovisivo **Competenze**

# Applicare le conoscenze acquisite seguendo un giusto percorso operativo

Utilizzare il software in maniera appropriata per la produzione di artefatti multimediali e audiovisivi.

## **MODULO 1.** *IL CICLO PRODUTTIVO*

- Prestampa
- Stampa
- post produzione

## **MODULO 2. PUBBLICITÀ/GRAFICA**

## **Conoscenze**

- Storia della pubblicità
- La pubblicità
- Le caratteristiche
- La grafica e la pubblicità
- I generi
- La campagna pubblicitaria: come si allestisce, chi la fa, flusso di lavoro, il tono, il visual, la realizzazione tecnica

## **Competenze**

- Sapere sviluppare un progetto pubblicitario dato e le sue declinazioni sui mezzi
- Sapere decodificare la comunicazione pubblicitaria

## **MODULO 3.** *DAL PROGETTO AL PRODOTTO: il catalogo*

- Catalogo di una mostra
- linee guida per un layout
- copertina
- preventivo spesa
- workflow o flusso lavoro

## **MODULO 4. DAL PROGETTO AL PRODOTTO: il sito web**

● Il sito web: la stuttura

## **MODULO 5. SISTEMA DI GESTIONE AMBIENTALE NEI PROCESSI PRODUTTIVI**

## **MODULO 6. COMUNICAZIONE AI TEMPI DEI SOCIAL**

## **MODULO 7. SALUTE E SICUREZZA NEL MONDO DEL LAVORO**

## **MODULO 8. ADOBE INDESIGN** *trimestre - pentamestre*

## **U.D.1 – Software per l'impaginazione editoriale (Adobe Indesign)**

## **Conoscenze**

- Conoscere Ie funzioni base del programma.
- Conoscere Ie principali funzioni del software per l'impaginazione di immagini e testo

## **MODULO 9. ADOBE XD** *trimestre - pentamestre*

## **U.D.1 – Software di progettazione dell'esperienza utente per [app web](https://it.wikipedia.org/wiki/Applicazione_web) e [app mobili](https://it.wikipedia.org/wiki/Applicazione_mobile) (Adobe XD) Conoscenze**

- Conoscere Ie funzioni base del programma.
- Conoscere Ie principali funzioni del software per realizzare prototipi del design di siti web ed app
- **Competenze**
- Applicare Ie conoscenze acquisite seguendo un giusto percorso operativo.
- Utilizzare il software in maniera appropriata per la realizzazione di artefatti grafici.

## *Esempi ed esercitazioni applicative*

GRIGLIA IMPAGINAZIONE – impaginazione catalogo GRIGLIA IMPAGINAZIONE – impaginazione portfolio personale SITO WEB – design di un sito web

## CLASSI QUINTE – ORGANIZZAZIONE E GESTIONE DEI PROCESSI PRODUTTIVI

## **MODULO 1.** *L'AZIENDA E IL MARKETING*

- nascita delle aziende
- tipologie aziendali
- funzioni d' impresa
- organizzazione dell'azienda
- classificazione delle aziende grafiche (su commessa, editoriali, per modelli n on editoriali e per processo continuo).

## **MODULO 2.** *ORGANIZZAZIONE DEI PROCESSI PRODUTTIVI*

- il capitale e i fattori produttivi (capitale sociale, capitale di cessione capitale di liquidazione)
- I costi (ammortamento, costi costanti, costi variabili costo a copia)
- I ricavi (bolla d'accompagnamento e DDT)
- L'azienda e il mercato grafico (classificazione degli stampati, domanda, offerta e prezzo di vendita)

## **MODULO 3.** *GESTIONE DEI PROCESSI PRODUTTIVI*

- La gestione di un'azienda(l'equilibrio economico, il reddito)
- Il marketing (marketing mix, 4P)
- Le politiche d'impresa
- La funzione produttiva (organizzazione della produzione, studio dei tempi e dei metodi)
- I flussogrammi operativi, (committente-azienda e commessa di lavorazione)

## **MODULO 4.** *LAYOUT DI PRODUZIONE*

- Impianti industriali grafici,(costruzione e sviluppo orizzontale o verticale)
- Elementi per il progetto di un impianto
- Layout di produzione (layout per processo e layout per prodotto).

## **MODULO 5.** *COME SI REALIZZA UNO STAMPATO*

- la commessa
- il preventivo
- in consuntivo
- realizzazione dello stampato
- calcolo di un preventivo

# **MODULO 6.** *L'AGENZIA PUBBLICITARIA*

## **MODULO 7.** *MASS MEDIA*

- comunicazione pubblicitaria tra old e new economy
- campagna pubblicitaria

# **CORSI DELL'INDIRIZZO PROFESSIONALE**

# **SERVIZI COMMERCIALI – OPZIONE DESIGN E COMUNICAZIONE VISIVA**

#### CLASSI PRIME – TECNICHE PROFESSIONALI DEI SERVIZI COMMERCIALI

#### **MODULO 1. IL CAMPO, LA FORMA E LA STRUTTURA**

## **U.D.1 - Il campo geometrico**

## **U.D.2 - Il campo gestaltico**

## **Conoscenze**

- Strutture portanti e modulari nelle principali figure geometriche.
- − Fenomeni gestaltici: il ruolo della percezione nella definizione di campo.

## **Competenze**

- − Saper costruire figure e composizioni utilizzando i principi della conformazione visiva.
- − Sapere identificare Ie geometrie e Ie linee principali.

## **MODULO 2. LE BASI DELLA GRAMMATICA VISIVA**

## **U.D.1 - Studio del modulo e delle texture**

## **Conoscenze**

- − Esemplificazioni grafiche del modulo.
- − Sviluppo grafico del modulo in una griglia.

## **Competenze**

- Sapere costruire Ie figure geometriche fondamentali e saperle rielaborare.
- Saper realizzare texture su griglie modulari e non modulari.
- Saper riempire uno spazio con l'uso di segni liberi ripetuti.
- − Acquisire il concetto di modulo e la sua ripetitività, acquisendo nel contempo il concetto di eccezione.

## **U.D.2 - Le deformazioni anamorfiche**

## **Conoscenze**

- Uso degli strumenti tecnici del disegno geometrico.
- Sviluppo di una griglia a base geometrica regolare e non regolare.

#### **Competenze**

- Sapere costruire griglie geometriche di base a maglia quadrata ed irregolari.
- − Realizzare un disegno di base all'interno di codeste griglie.
- − Ridurre, ingrandire e deformare il disegno in diverse deformazioni anamorfiche.

## **MODULO 3. IL CAMPO, LA FORMA E LA STRUTTURA**

## **U.D.1- Forma, struttura e stilizzazione dell'immagine**

#### **Conoscenze**

La differenza tra una figura, un paesaggio ed una natura morta.

#### **Competenze**

- Sapere identificare Ie geometrie e Ie linee principali di una immagine.
- Saper estrapolare gli elementi essenziali e riproporli graficamente.

Eseguire delle trasformazioni plastico formali al fine di rielaborare I'immagine in una sequenza di soluzioni itineranti, per I'ottenimento di una nuova soluzione grafica, semplice e facilmente intuibile.

## **MODULO 4. IL SEGNO ALFABETICO E IL LETTERING**

# **U.D.1 – La nascita della comunicazione**

## **Conoscenze**

- − Storia dell'alfabeto.
- − Caratteristiche formali di un carattere e sua collocazione storica.

## **Competenze**

Saper tracciare un breve percorso storico sulla scrittura dai "geroglifici" sino al carattere tipografico

#### "computerizzato".

## **MODULO 5. IL CARATTERE**

## **U.D.1 – Aspetti base del carattere**

## **Conoscenze**

- − Gli elementi fondamentali della costruzione geometrica.
- − Concetto di "grazia".

#### **Competenze**

Saper distinguere un carattere con o senza grazia.

## **U.D.2 - La composizione**

## **Conoscenze**

- − Classificazione estetica dei caratteri.
- − L'unita di misura.
- − La composizione del testo.
- − La sillabazione e gli spazi tra le parole.

## **Competenze**

- − Saper comporre correttamente un testo.
- − Scegliere la corretta composizione in base alla richiesta data.

## **MODULO 6. I PITTOGRAMMI**

## **U.D.1 – Aspetti base del carattere**

## **Conoscenze**

- Segni iconici e simbolici.
- − Il ruolo del codice comunicativo.

- Saper leggere e decodificare un codice comunicativo.
- − Rappresentare visivamente dei pittogrammi in modo geometrico.
- − Produrre un pittogramma in versione positiva e negativa.

## **MODULO 1. LE BASI DELLA GRAMMATICA VISIVA**

## **U.D.1 - Studio/ripasso del modulo e delle texture**

#### **Conoscenze**

- Esemplificazioni grafiche del modulo.
- Sviluppo grafico del modulo in una griglie.

#### **Competenze**

- Sapere costruire le figure geometriche fondamentali e saperle rielaborare.
- Saper realizzare texture su griglie modulari e non modulari.
- Saper riempire uno spazio con l'uso di segni liberi ripetuti.
- Acquisire il concetto di modulo e la sua ripetitività, acquisendo nel contempo il concetto di eccezione.

#### **U.D.2 - Le deformazioni anamorfiche**

#### **Conoscenze**

- Uso degli strumenti tecnici del disegno geometrico.
- Sviluppo di una griglia a base geometrica regolare e non regolare.

#### **Competenze**

- Sapere costruire griglie geometriche di base a maglia quadrata ed irregolari.
- Realizzare un disegno di base all'interno di codeste griglie.
- Ridurre, ingrandire e deformare il disegno in diverse deformazioni anamorfiche.

#### **MODULO 2. IL CAMPO, LA FORMA E LA STRUTTURA**

#### **U.D.1- Forma, struttura e stilizzazione dell'immagine**

#### **Conoscenze**

La differenza tra una figura, un paesaggio ed una natura morta.

#### **Competenze**

- Sapere identificare le geometrie e le linee principali di una immagine.
- Saper estrapolare gli elementi essenziali e riproporli graficamente.
- Eseguire delle trasformazioni plastico formali al fine di rielaborare I'immagine in una sequenza di soluzioni

itineranti, per I'ottenimento di una nuova soluzione grafica, semplice e facilmente intuibile.

## **MODULO 3. LA CARTA E I SUPPORTI PER LA STAMPA**

#### **Conoscenze**

- La carta.
- La fabbricazione della carta.
- I formati UNI e la proporzione aurea.

#### **Competenze**

- Essere in grado di utilizzare i diversi formati secondo le necessita e le strategie operative che si desiderano applicare.
- Saper riconoscere i differenti formati e le sue applicazioni.

#### **MODULO 4. IL CARATTERE**

#### **U.D.1 – Aspetti base del carattere**

#### **Conoscenze**

- Gli elementi fondamentali della costruzione geometrica.
- Concetto di "grazia".
- **Competenze**
- Saper distinguere un carattere con o senza grazia.

#### **U.D.2 - La composizione**

#### **Conoscenze**

- Classificazione estetica dei caratteri.
- L'unita di misura.
- La composizione del testo.
- La sillabazione e gli spazi tra le parole.

#### **Competenze**

- Saper comporre correttamente un testo.
- Scegliere la corretta composizione in base alla richiesta data.

## **MODULO 5. IL PROGETTO GRAFICO**

#### **U.D.1 – La locandina**

#### **U.D.2 – Le etichette**

## **U.D.3 – La cartolina**

#### **Conoscenze**

▪ Elementi fondamentali di diversi elaborati grafici.

#### Largo Zecca, 4 - 16124 GENOVA Tel. 010/247.07.78 - Fax 010/251.29.81- E-mail [geis00600r@istruzione.it](mailto:geis00600r@istruzione.it)

▪ Le funzioni comunicative di diversi elaborati grafici.

#### **Competenze**

- Saper comunicare un tema attraverso sintesi visive e verbali.<br>■ Produrre elaborati grafici diversi scegliendo elementi grafici s
- Produrre elaborati grafici diversi scegliendo elementi grafici significativi.

#### **MODULO 6. APPROCCIO AI PROGRAMMI DI COMPUTER GRAFICA: ADOBE ILLUSTRATOR**

#### **Conoscenze**

- Immagini bitmap ed immagini vettoriali.
- componenti di base dei programmi per il disegno grafico.
- Le funzioni comunicative di diversi elaborati grafici.

#### **Competenze**

Saper riconoscere ed utilizzare alcuni comandi del software: area di lavoro, guide e griglie, selezioni e forme, trasformare gli oggetti, colore di traccia e riempimento, testo.

## **MODULO 1. IL CARATTERE E LA SUA COMPOSIZIONE** *(rinforzo)*

#### **Conoscenze**

- Conoscere la struttura del carattere (aste, grazie, raccordi).
- Conoscere la classificazione dei caratteri di Aldo Novarese.

#### **Competenze**

- Riconoscere la struttura compositiva dei paragrafi.
- Saper comporre un testo con l'applicazione di regole linguistiche e compositive.
- Saper scegliere una famiglia di caratteri in rapporto al prodotto da realizzare.

#### ▪ **MODULO 2. LA CARTA E I SUPPORTI PER LA STAMPA** *(rinforzo)*

#### **Conoscenze**

- La carta.
- La fabbricazione della carta.
- I formati UNI e la proporzione aurea.

#### **Competenze**

Essere in grado di utilizzare i diversi formati secondo le necessita e le strategie operative che si desiderano applicare.

Saper riconoscere i differenti formati e le sue applicazioni.

#### **MODULO 3. IL TIPOGRAMMA**

#### **Conoscenze**

Leggere e conoscere una parola/immagine e il suo significato.

#### **Competenze**

- Comprendere l'importanza del rapporto aspetto grafico e significato del termine.
- Eseguire un processo grafico di trasformazione della parola in segno grafico.

#### **MODULO 4. IL MARCHIO E IL LOGOTIPO**

#### **U.D.1 – II progetto di un marchio e/o logotipo.**

#### **Conoscenze**

- Il marchio e il logotipo.
- Le caratteristiche di un marchio.
- La necessita di elaborare un "iter progettuale", per la sua progettazione.

#### **Competenze**

- Saper realizzare un marchio/logotipo.
- Saper produrre un marchio.
- Sapere procedere secondo un corretto iter progettuale.
- Saper realizzare un "finish layout".
- Essere in grado di utilizzare i diversi formati secondo le necessita e le strategie operative che si desiderano applicare.
- Saper riconoscere i differenti formati e le sue applicazioni.

#### **MODULO 5. L'IMMAGINE COORDINATA DI BASE**

#### **Conoscenze**

- Il concetto d'immagine coordinata.
- Gli elementi dell'immagine coordinata base: la carta intestata, il biglietto da visita, la busta.
- L'iter progettuale.

#### **Competenze**

- Sapere creare un'immagine coordinata.
- Sapere distinguere gli elementi visivi dell'immagine coordinata.
- Sapere procedere secondo un corretto iter progettuale.

#### **MODULO 6. CREAZIONE DEL MESSAGGIO PUBBLICITARIO**

#### **U.D.1 – Gli elementi costitutivi di un annuncio pubblicitario**

**U.D.2 – Analisi compositiva di un annuncio pubblicitario**

#### **U.D.3 – Progettazione di una pagina pubblicitaria**

#### **Conoscenze**

- L'iter progettuale.
- La pagina pubblicitaria.
- I formati.
- Le forze e le tensioni visive.
- II visual.
- La headline, il bodycopy, il payoff, il marchio, il logotipo.

# Largo Zecca, 4 - 16124 GENOVA

Tel. 010/247.07.78 - Fax 010/251.29.81- E-mail [geis00600r@istruzione.it](mailto:geis00600r@istruzione.it)

#### **Competenze**

- Applicare le conoscenze teoriche in situazioni reali attraverso metodologie operative corrette e specifiche.
- Saper utilizzare un corretto iter progettuale.
- Saper impostare tutti gli elementi comunicativi.

## **MODULO 7. IL DÉPLIANT**

#### **Conoscenze**

- L'iter progettuale
- Il dépliant come mezzo pubblicitario

#### **Competenze**

- Saper utilizzare un corretto iter progettuale
- Saper impostare tutti gli elementi comunicativi.

#### **MODULO 8. COMPUTERGRAFICA DI BASE**

## **U.D.1 – Software per iI disegno vettoriale (Adobe Illustrator)**

#### **Conoscenze**

- Conoscere le funzioni base del programma vettoriale.
- Conoscere Ie diverse fasi operative per realizzare un disegno al computer.

## **Competenze**

Applicare le conoscenze acquisite seguendo un giusto percorso operativo.

## **U.D.2 – Software per iI trattamento delle immagini (Adobe Photoshop)**

## **Conoscenze**

- Conoscere le funzioni base del programma
- Conoscere Ie diverse fasi operative per trasformare un'immagine

- Applicare le conoscenze acquisite seguendo un giusto percorso operativo
- Utilizzare il software in maniera appropriata per il trattamento delle immagini.

#### CLASSI QUARTE – TECNICHE PROFESSIONALI DEI SERVIZI COMMERCIALI

#### **MODULO 1. IL MARCHIO E IL LOGOTIPO**

## **U.D.1 – II progetto di un marchio e/o logotipo.**

#### **Conoscenze**

- Il marchio e il logotipo.
- Le caratteristiche di un marchio.
- La necessita di elaborare un "iter progettuale", per la sua progettazione.

## **Competenze**

- Saper realizzare un marchio/logotipo.
- Saper produrre un marchio.
- Sapere procedere secondo un corretto iter progettuale.
- Saper realizzare un "finish layout".
- Essere in grado di utilizzare i diversi formati secondo le necessita e le strategie operative che si desiderano applicare.
- Saper riconoscere i differenti formati e le sue applicazioni.

#### ▪ **MODULO 2. L'IMMAGINE COORDINATA DI BASE**

## **Conoscenze**

- Il concetto d'immagine coordinata.
- Gli elementi dell'immagine coordinata base: la carta intestata, il biglietto da visita, la busta.
- L'iter progettuale.

## **Competenze**

- Sapere creare un'immagine coordinata.
- Sapere distinguere gli elementi visivi dell'immagine coordinata.
- Sapere procedere secondo un corretto iter progettuale.

## **MODULO 3. CREAZIONE DEL MESSAGGIO PUBBLICITARIO**

## **U.D.1 – Gli elementi costitutivi di un annuncio pubblicitario**

## **U.D.2 – Analisi compositiva di un annuncio pubblicitario**

## **U.D.3 – Progettazione di una pagina pubblicitaria**

- **Conoscenze**
- L'iter progettuale.
- La pagina pubblicitaria.
- I formati.
- Le forze e le tensioni visive.
- II visual.
- La headline, il bodycopy, il payoff, il marchio, il logotipo.

#### **Competenze**

- Applicare le conoscenze teoriche in situazioni reali attraverso metodologie operative corrette e specifiche.
- Saper utilizzare un corretto iter progettuale.
- Saper impostare tutti gli elementi comunicativi.

## **MODULO 4 - MANIFESTO, POSTER, LOCANDINA**

## **U.D.1 II progetto di un Manifesto, poster, locandina.**

#### **Conoscenze**

- Il manifesto, il poster, la locandina: formati, caratteristiche e uso.
- L'iter progettuale del manifesto, del poster, e della locandina

**Competenze** 

- Saper utilizzare un corretto iter progettuale
- Saper impostare tutti gli elementi comunicativi del manifesto, del poster e della locandina.

## **MODULO 5 - LA BROCHURE**

## **U.D.1 II progetto della brochure.**

#### **Conoscenze**

- L'iter progettuale
- Le pagine e la struttura dell'opuscolo
- II formato
- i testi e le illustrazioni (foto)

## **Competenze**

- Saper utilizzare un corretto iter progettuale
- Saper impostare tutti gli elementi comunicativi dell'opuscolo

# Largo Zecca, 4 - 16124 GENOVA

#### ▪ **MODULO 6 - IL PACKAGING**

## **U.D.1 II progetto del packaging.**

- **Conoscenze**
- L'iter progettuale. La forma. I materiali. La fustella. II package.
- **Competenze**
- Saper utilizzare un corretto iter progettuale
- Saper costruire il volume-forma
- Saper costruire lo schema per realizzare la fustella
- Saper realizzare la veste grafica del prodotto
- Saper realizzare il prodotto

## **MODULO 7 - IL PRODOTTO E L'AZIENDA**

#### **Conoscenze**

- Il prodotto
- L'azienda
- Il mercato
- $\blacksquare$  Le 4 P

## **Competenze**

▪ Saper elaborare i dati appresi ed applicarli nelle esercitazioni proposte

▪ Sviluppare una capacità d'analisi che si concretizza nella produzione di una relazione sugli elaborati progettati.

## **MODULO 8 – SOFTWARE DI SETTORE (TRASVERSALE)**

# **U.D.1 - Software per iI disegno vettoriale (Adobe Illustrator)**

#### **Conoscenze**

- Conoscere le funzioni avanzate del programma vettoriale
- Conoscere le fasi operative avanzate per realizzare un disegno al computer

## **Competenze**

- Applicare le conoscenze acquisite seguendo un giusto percorso operativo
- Utilizzare il software in maniera appropriata per la realizzazione dei propri progetti

#### **U.D.2 - Software per iI trattamento delle immagini (Adobe Photoshop) Conoscenze**

- Conoscere le funzioni avanzate del programma
- Conoscere Ie fasi operative avanzate per trasformare un'immagine

- Applicare le conoscenze acquisite seguendo un giusto percorso operativo
- Utilizzare il software in maniera appropriata per il trattamento delle immagini

#### **MODULO 1. PROGETTAZIONE EDITORIALE**

## **U.D.1 – La progettazione grafica**

#### **Conoscenze**

- l'iter di progettazione e le sue applicazioni
- La necessita di elaborare un "iter progettuale" per lo sviluppo di un progetto grafico editoriale. **Competenze**
- Saper realizzare un prodotto grafico editoriale
- Sapere procedere secondo un corretto iter progettuale.
- Saper produrre elaborato pronto per la stampa "finish layout".
- Essere in grado di utilizzare le diverse applicazioni a seconda delle necessita e le strategie operative che si desiderano applicare.

#### **MODULO 2. IL MESSAGGIO PUBBLICITARIO**

#### **U.D.1 – Gli elementi costitutivi di un annuncio pubblicitario**

#### **U.D.2 – Analisi compositiva di un annuncio pubblicitario**

#### **U.D.3 – Progettazione di una pagina pubblicitaria**

## **Conoscenze**

- L'iter progettuale.
- La pagina pubblicitaria.
- I formati.
- Le forze e le tensioni visive.
- II visual.
- La headline, il bodycopy, il payoff, il marchio, il logotipo.

#### **Competenze**

- Applicare le conoscenze teoriche in situazioni reali attraverso metodologie operative corrette e specifiche.
- Saper utilizzare un corretto iter progettuale.
- Saper impostare tutti gli elementi comunicativi.

#### **MODULO 3. STORIA DELLA PUBBLICITA'**

#### **U.D.1 – La nascita della pubblicità**

**U.D.2 – L'influenza dei movimenti artistici nel manifesto pubblicitario**

#### **U.D.3 – Lo sviluppo della pubblicità in relazione alla società moderna**

#### **Conoscenze**

- Storia della pbblicità dalla fine del XIX secolo
- Analisi dei manifesti storici e inquadramento dello stile artistico corrispondente
- L'uso dell'immagine nella pubblicità nella sua evoluzione

#### **Competenze**

- Applicare le conoscenze teoriche in situazioni reali attraverso metodologie operative corrette e specifiche.
- Saper individuare lo stile dei principali artisti

#### **MODULO 4 - MANIFESTO, POSTER, LOCANDINA**

#### **U.D.1 II progetto di un Manifesto, poster, locandina.**

#### **Conoscenze**

- Il manifesto, il poster, la locandina: formati, caratteristiche e uso.
- L'iter progettuale del manifesto, del poster, e della locandina
- **Competenze**
- Saper utilizzare un corretto iter progettuale
- Saper impostare tutti gli elementi comunicativi del manifesto, del poster e della locandina.

#### **MODULO 5 - LA BROCHURE**

#### **U.D.1 II progetto della brochure.**

#### **Conoscenze**

- L'iter progettuale
- Le pagine e la struttura dell'opuscolo
- II formato
- i testi e le illustrazioni (foto)

## **Competenze**

- Saper utilizzare un corretto iter progettuale
- Saper impostare tutti gli elementi comunicativi dell'opuscolo

## **MODULO 6 - IL PACKAGING**

#### **U.D.1 II progetto del packaging.**

**Conoscenze** 

- L'iter progettuale. La forma. I materiali. La fustella. Il package. **Competenze**
- Saper utilizzare un corretto iter progettuale
- Saper costruire il volume-forma
- Saper costruire lo schema per realizzare la fustella
- Saper realizzare la veste grafica del prodotto
- Saper realizzare il prodotto

## **MODULO 7 – LA CAMPAGNA PUBBLICITARIA**

## **Conoscenze**

- La marca e l'identità aziendale
- gli elementi di marketing della comunicazione
- l'agenzia pubblicitaria
- La campagna pubblitaria.

## **Competenze**

- Saper individuare l'importanza della Marca e del Brand Aziendale
- analizzare campagne pubblicitarie esistenti
- Sviluppare un restyling di una campagna pubblicitaria

## **MODULO 8 – SOFTWARE DI SETTORE (TRASVERSALE)**

## **U.D.1 - Software per iI disegno vettoriale (Adobe Illustrator)**

## **Conoscenze**

- Conoscere le funzioni avanzate del programma vettoriale
- Conoscere Ie fasi operative avanzate per realizzare un disegno al computer **Competenze**

- Applicare le conoscenze acquisite seguendo un giusto percorso operativo
- Utilizzare il software in maniera appropriata per la realizzazione dei propri progetti

#### **U.D.2 - Software per iI trattamento delle immagini (Adobe Photoshop) Conoscenze**

- Conoscere le funzioni avanzate del programma
- Conoscere le fasi operative avanzate per trasformare un'immagine **Competenze**
- Applicare le conoscenze acquisite seguendo un giusto percorso operativo
- Utilizzare il software in maniera appropriata per il trattamento delle immagini

#### **U.D.1 - Software per l'impaginazione (Adobe in Design) Conoscenze**

- Conoscere le funzioni del programma di impaginazione in Design
- Conoscere le fasi operative avanzate per realizzare un inpaginazione di una rivista/brochure/libro **Competenze**
- Applicare Ie conoscenze acquisite seguendo un giusto percorso operativo

Utilizzare il software in maniera appropriata per la realizzazione dei propri progetti